# Unlocking RecXpress Secrets

**Delving deeper into RecXpress and unveiling exciting new features that will elevate your experience.**

**30th November 2023**

**[Webinar Recording](https://www.youtube.com/watch?v=Z0B-bRJP-jU)**

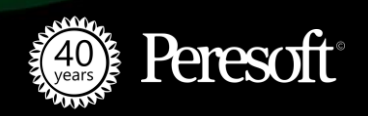

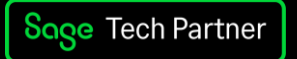

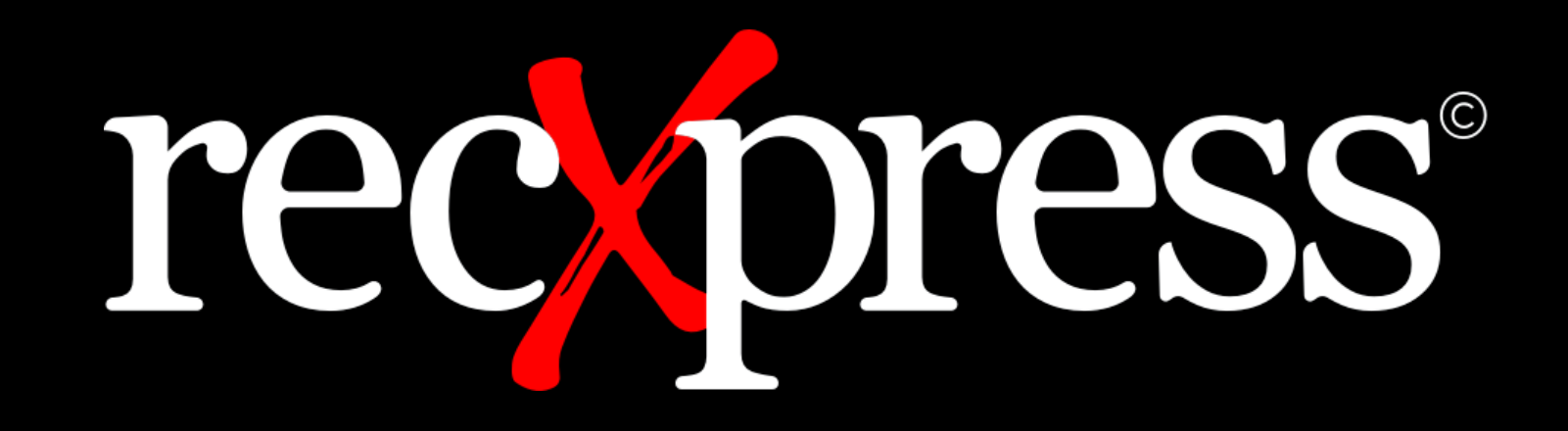

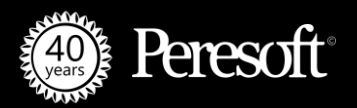

© 2023 Peresoft Software & Support (Pty) Ltd, or its licensors. All rights reserved.

### Multiple Ways Of Retrieving Bank Statement

- **Import**
- **Local**
- **SFTP**
- **Bank Feed**

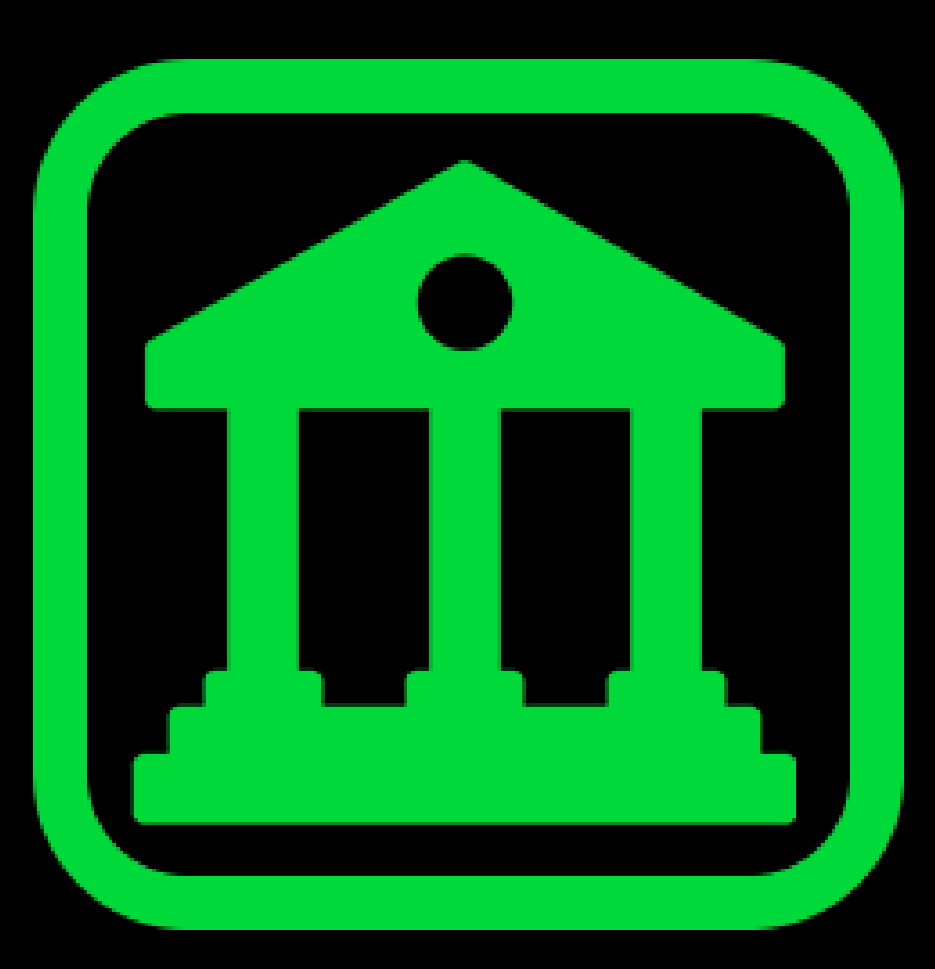

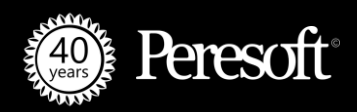

# Import

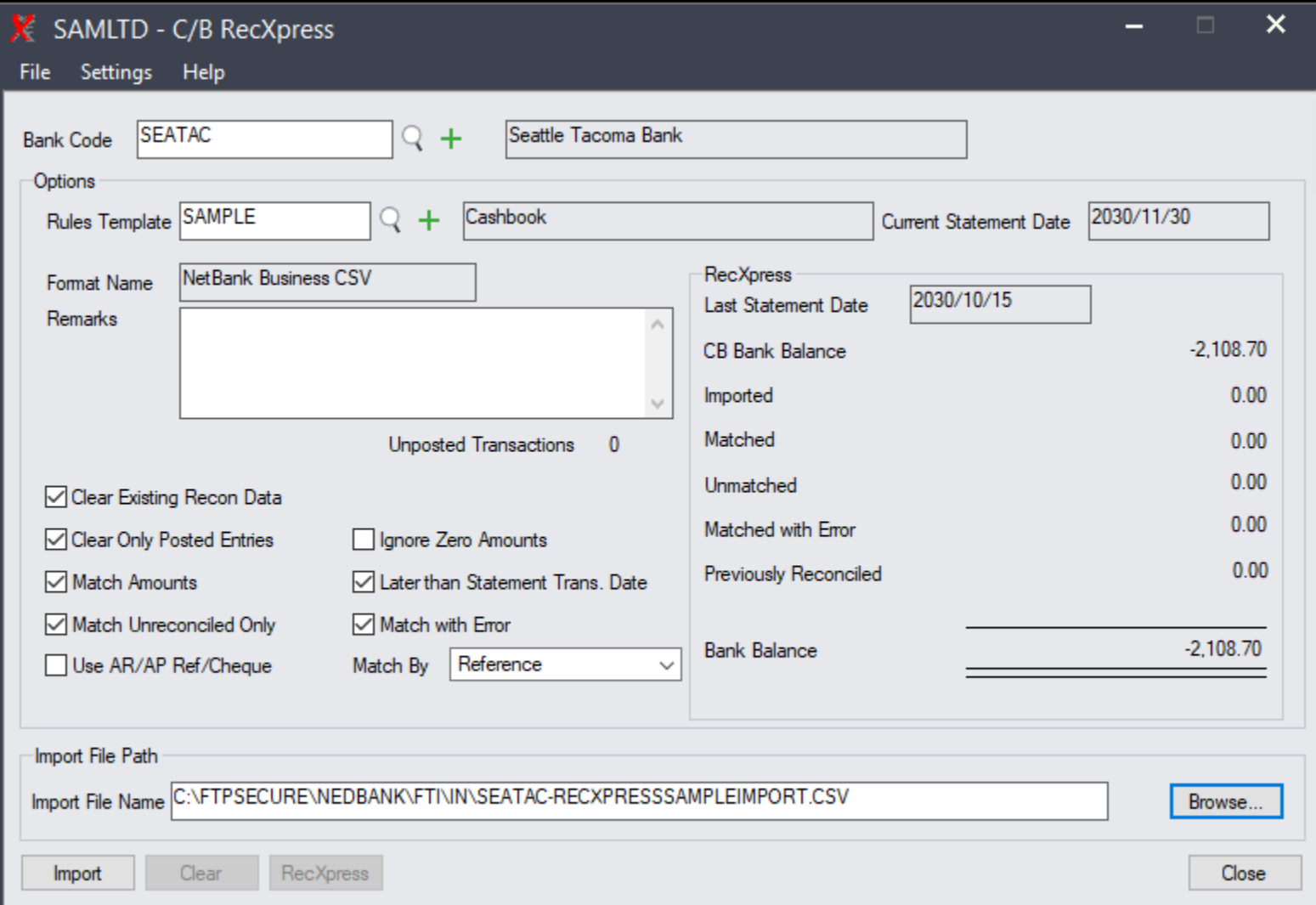

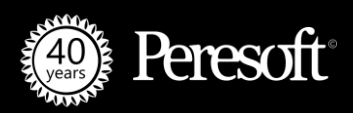

#### Local

**Bank Code** Options

> Format Name Remarks

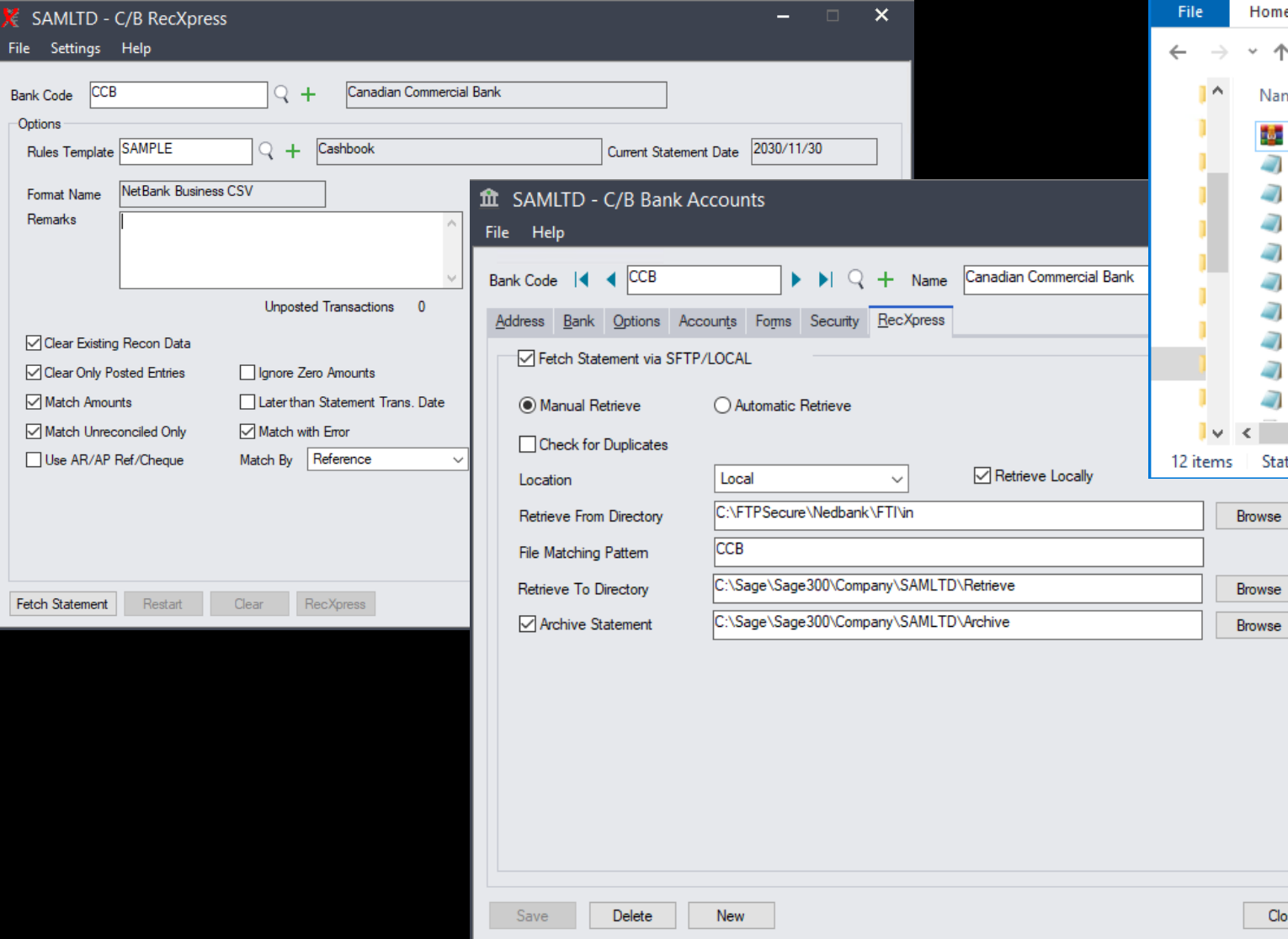

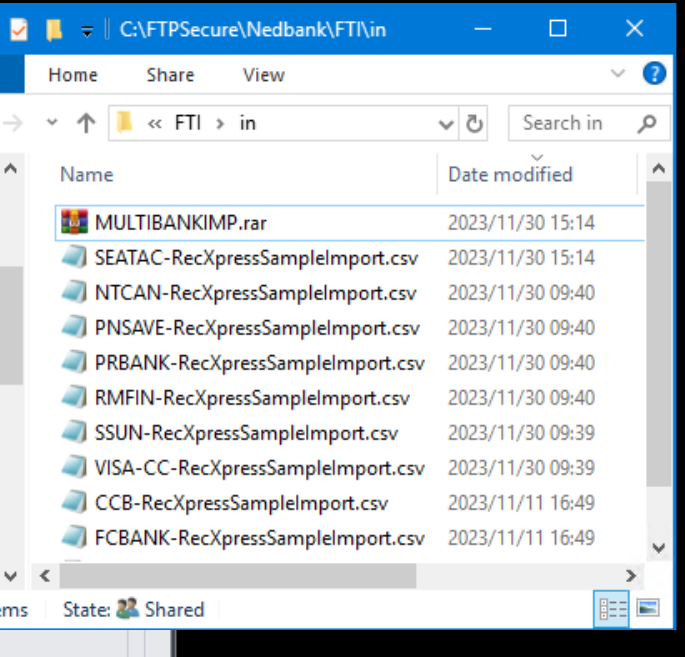

в

Close

**Presoft** 

© 2023 Peresoft Software & Support (Pty) Ltd, or its licensors. All rights reserved.

# Setting Up SFTP

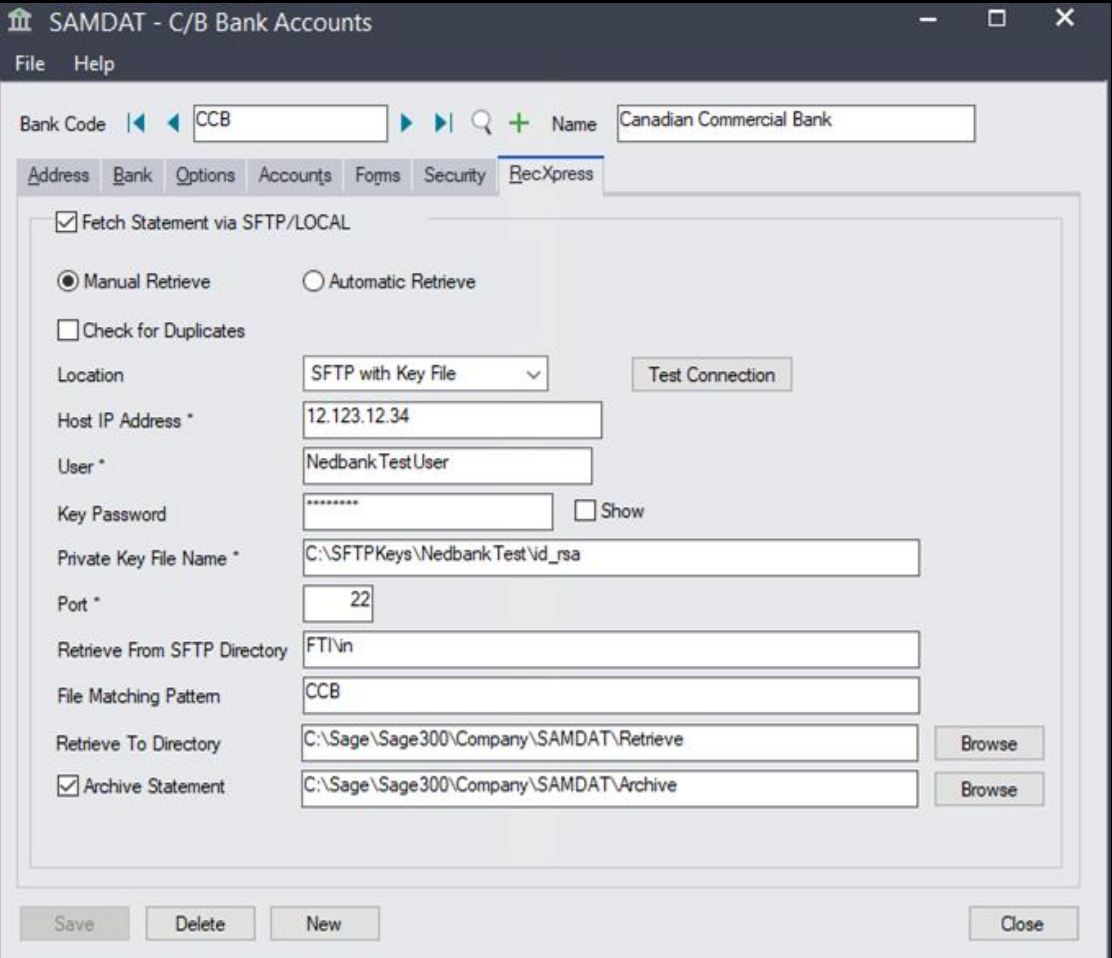

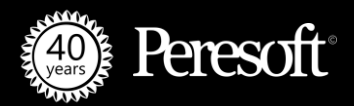

#### Using Bank Services Bank Feed

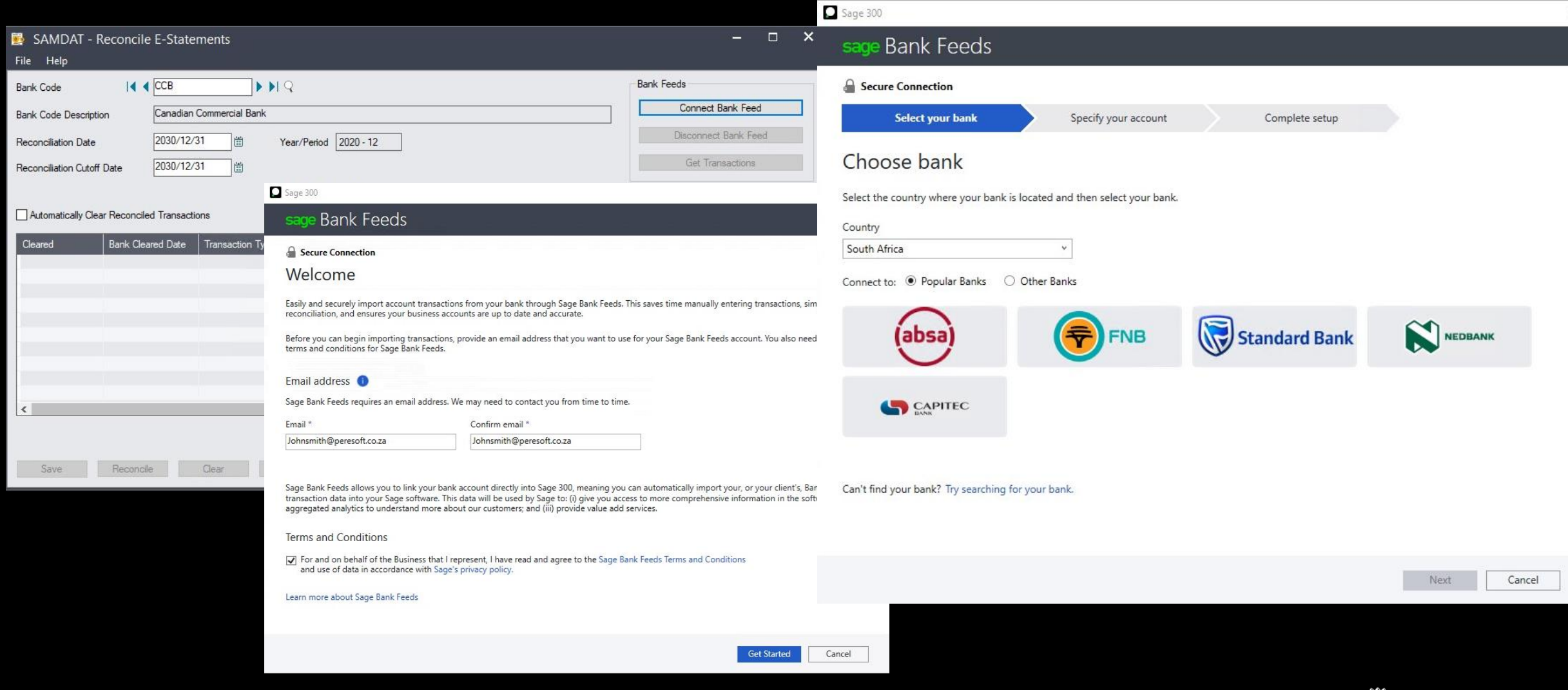

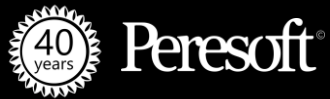

# Creating Your Own Import File

**Create your own import file using the following formats:**

- **Date/Amt/Ref/Trans**
- **Date/Ref/Amt formats**

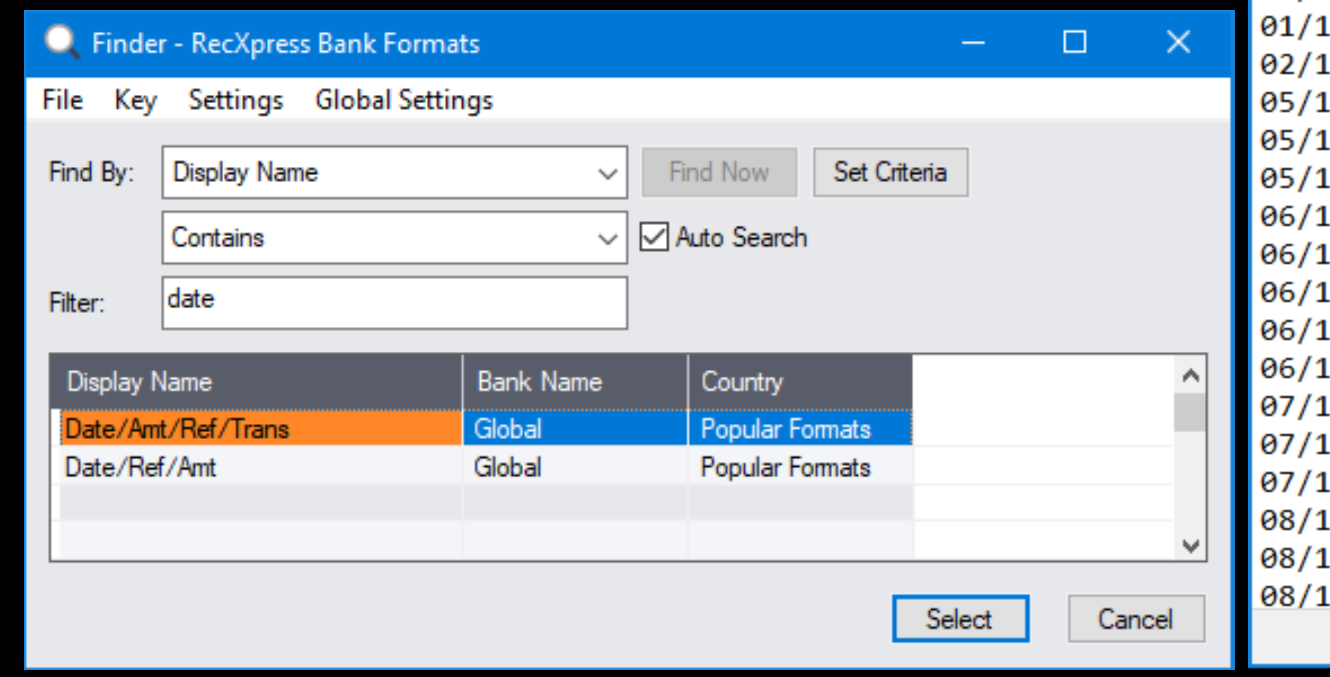

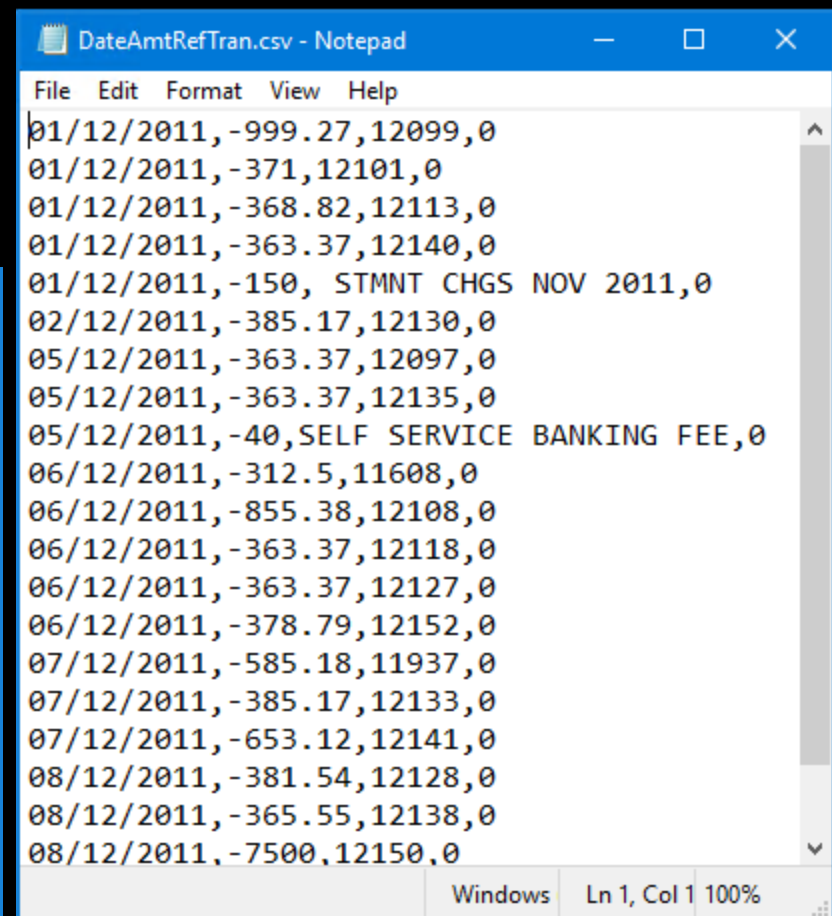

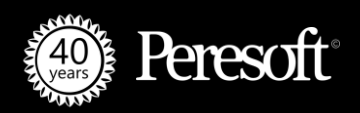

#### How To Change The Bank Formats Date

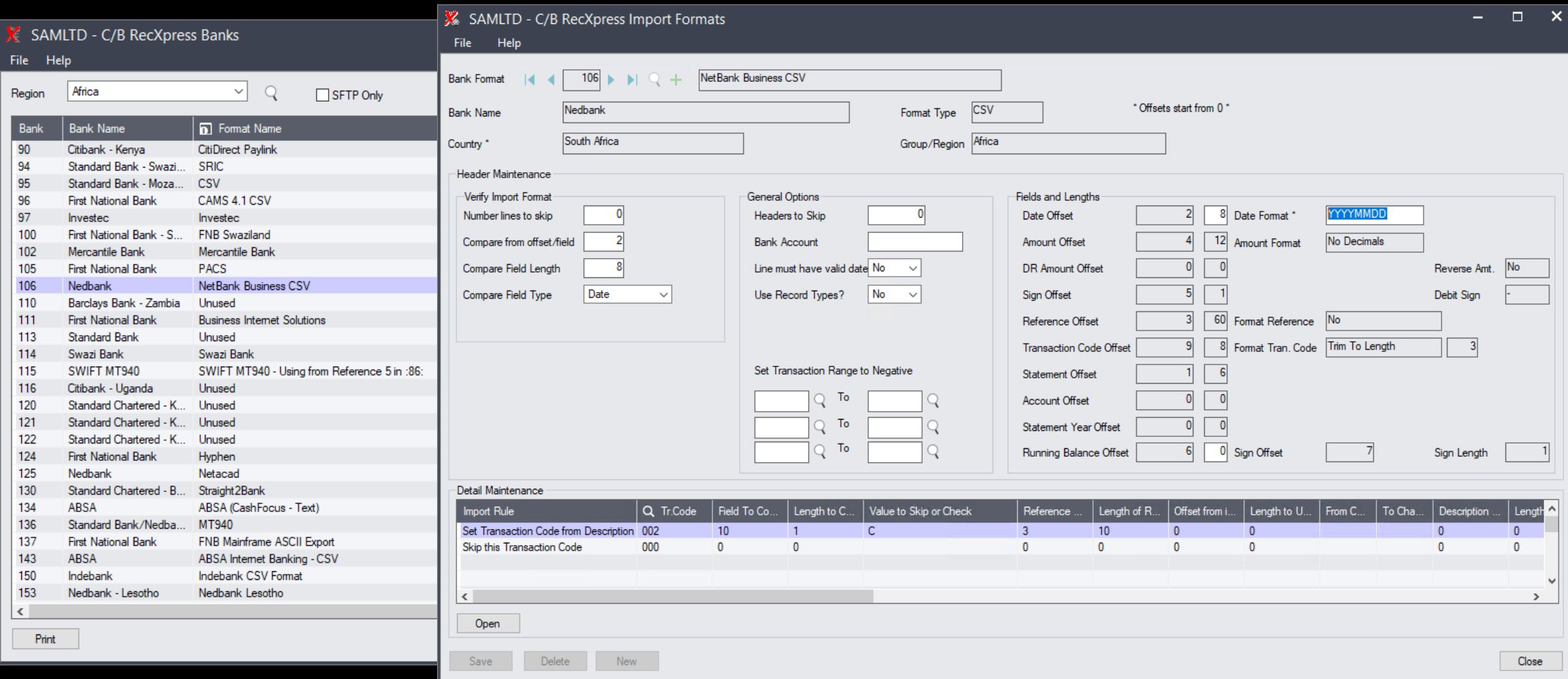

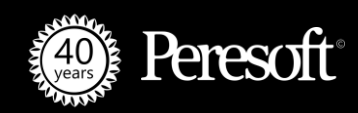

# Importing Into RecXpress Without Any Entries

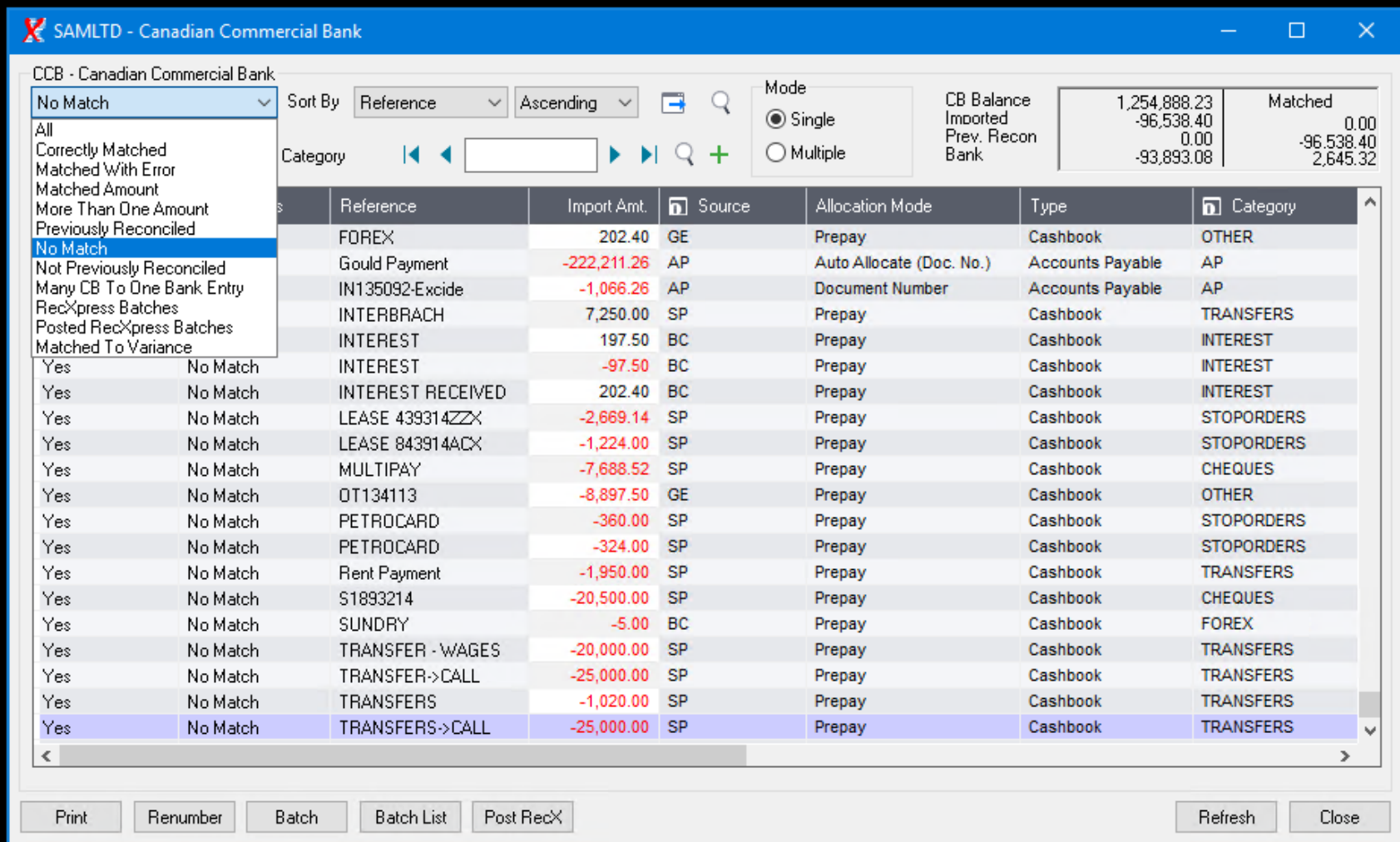

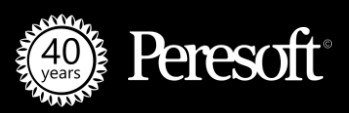

# Generate All Entries Directly From Statement

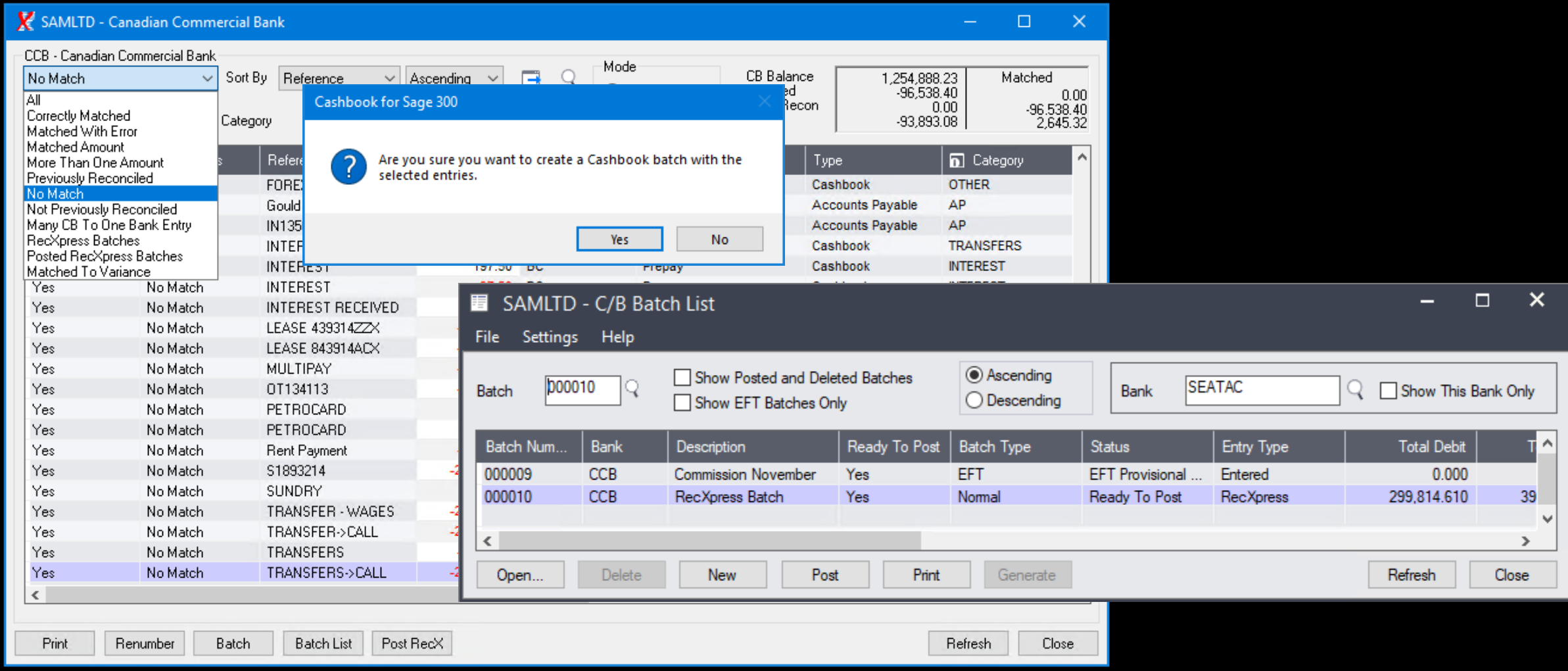

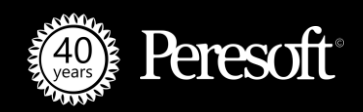

# Generate All Entries Directly From Statement

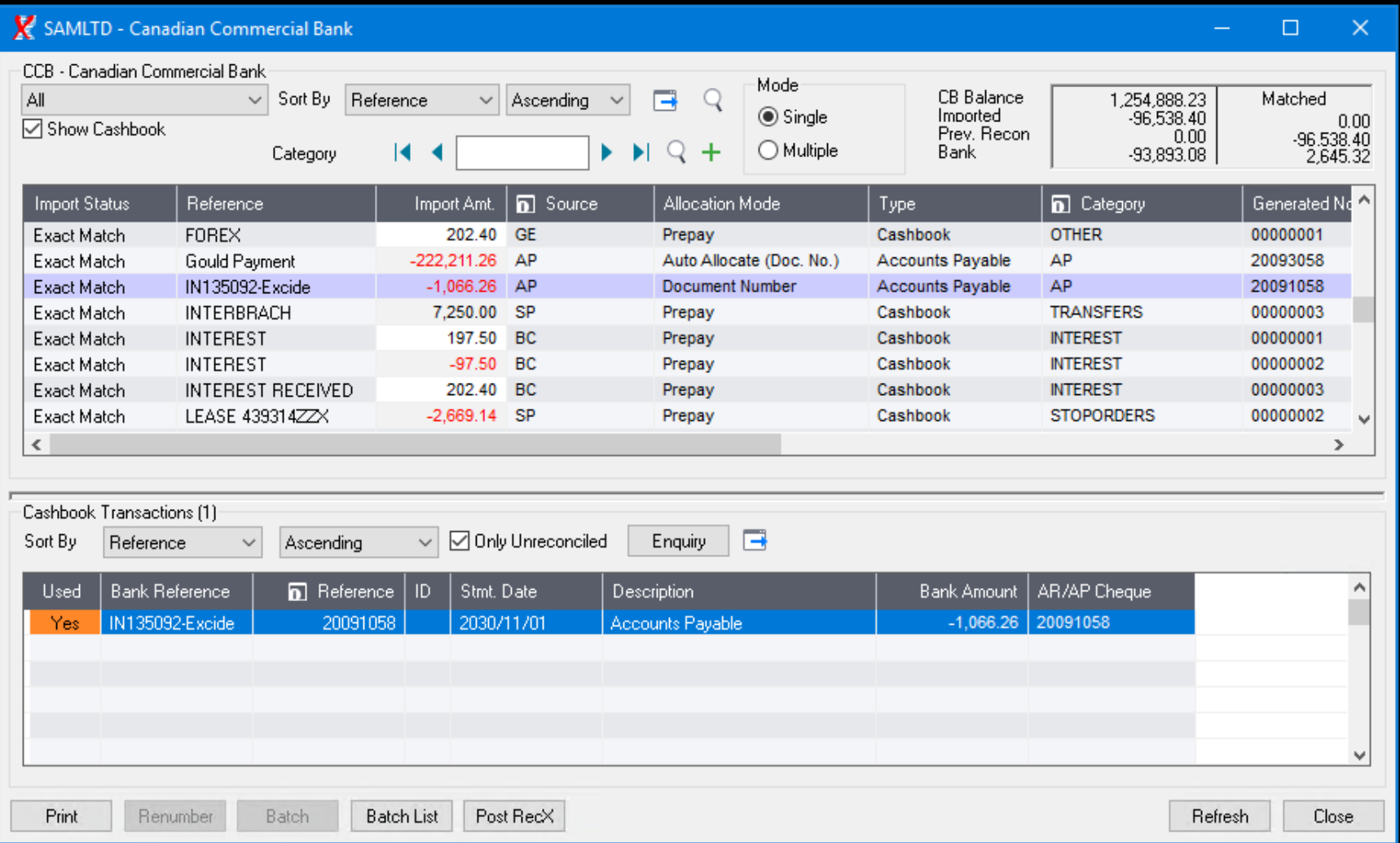

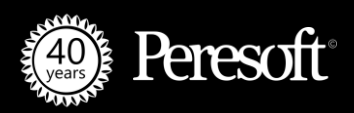

### Fetching Statements Using SFTP

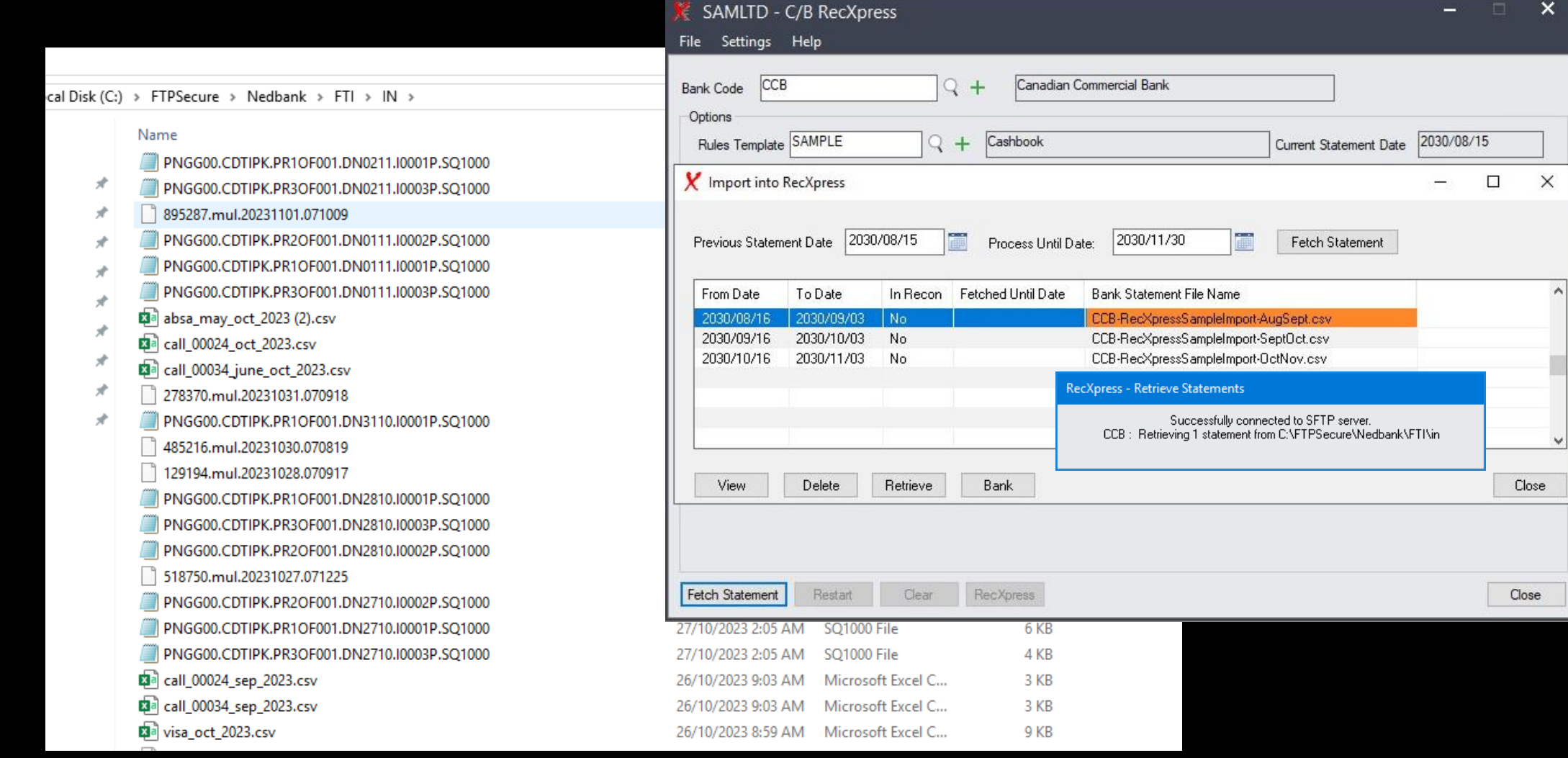

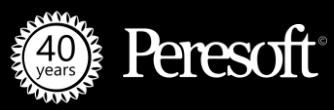

### Adding Rules On The Fly

 $\frac{\mathsf{SEA}}{\mathsf{All}}$ 

No No No No No

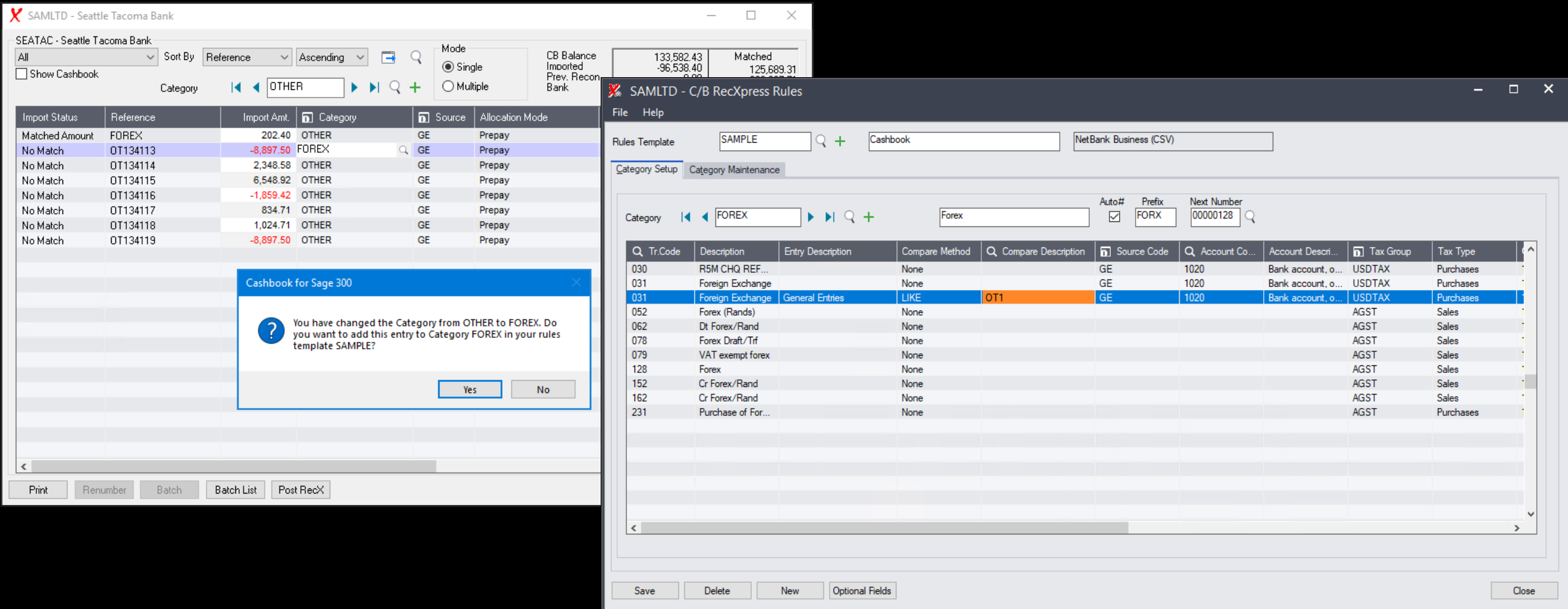

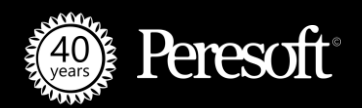

# Doing A Refresh

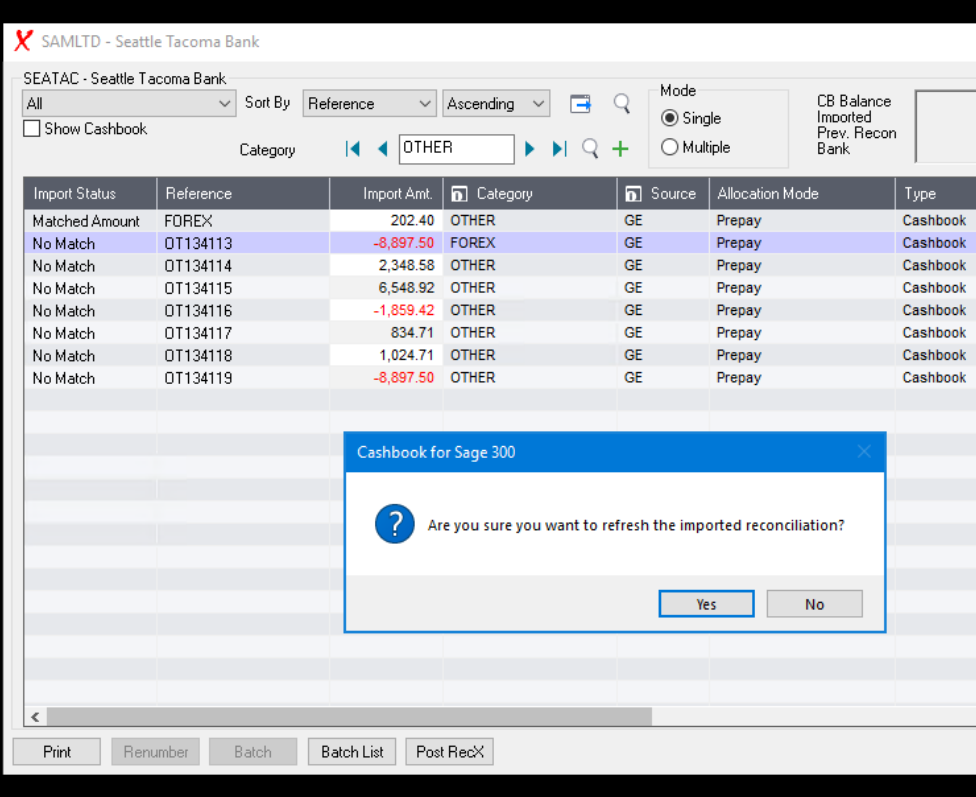

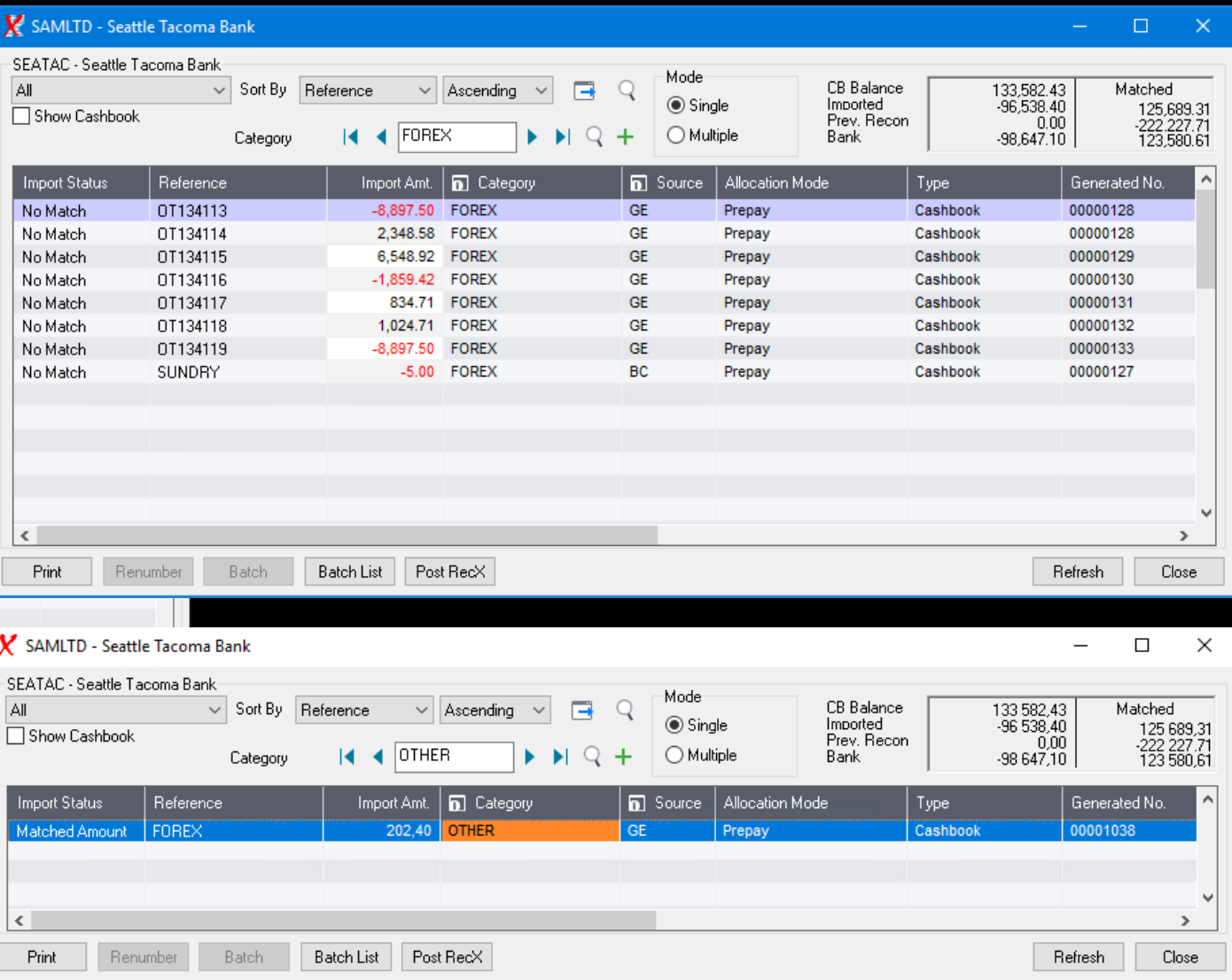

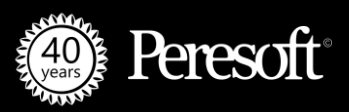

### Leaving The Transaction Code Empty

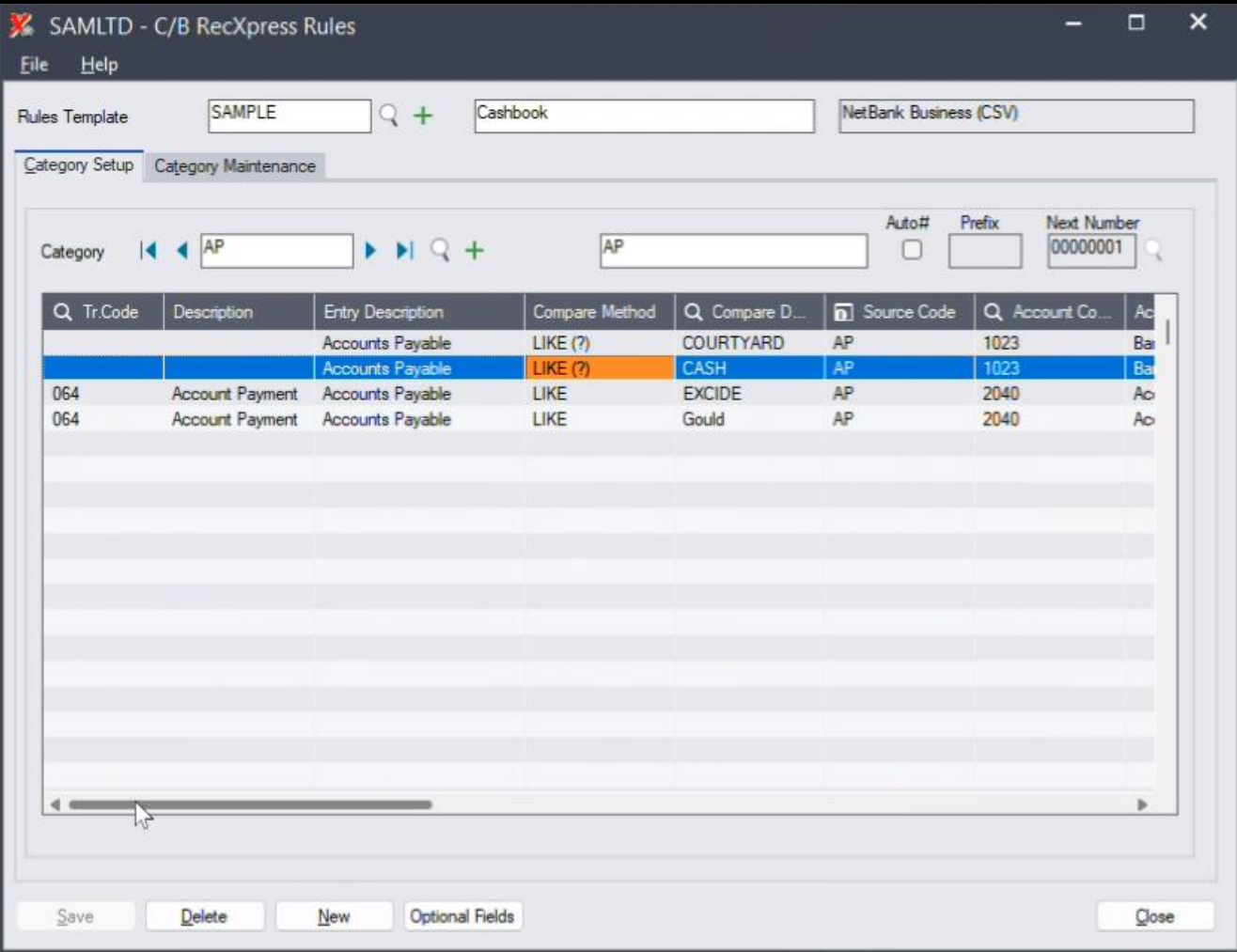

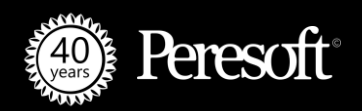

#### Minimizing The RecXpress Screen

• **Live Demo**

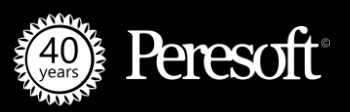

#### Using RecXpress Multiple Import

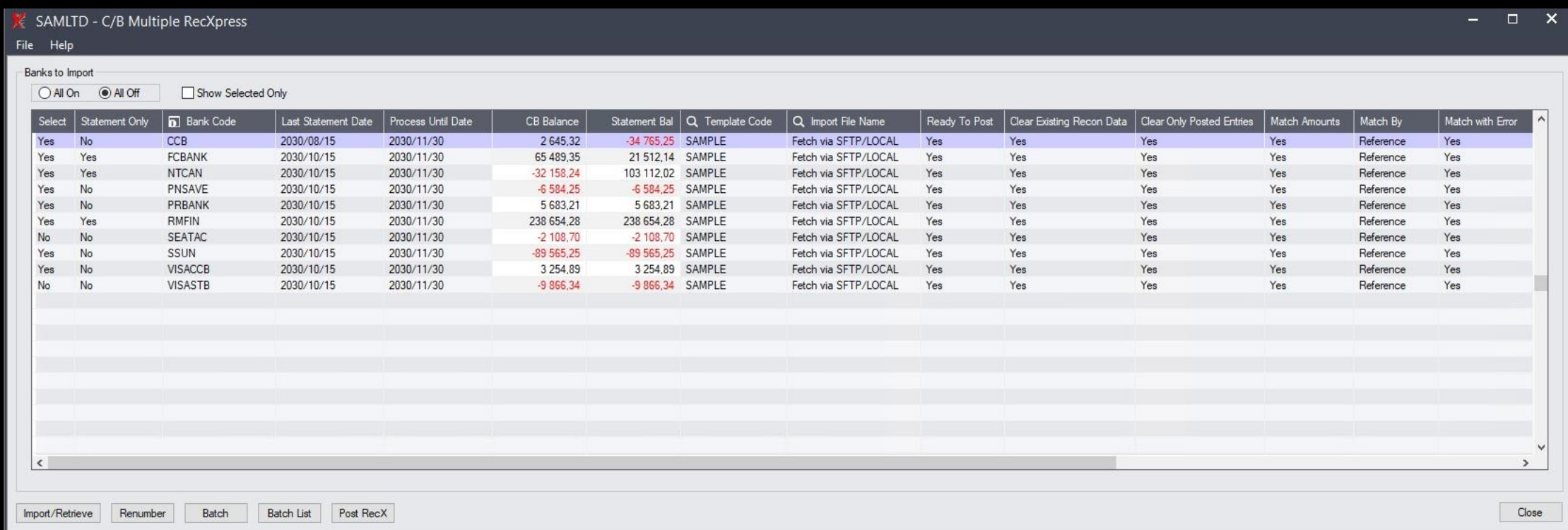

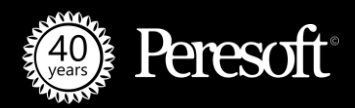

# Multiple Match

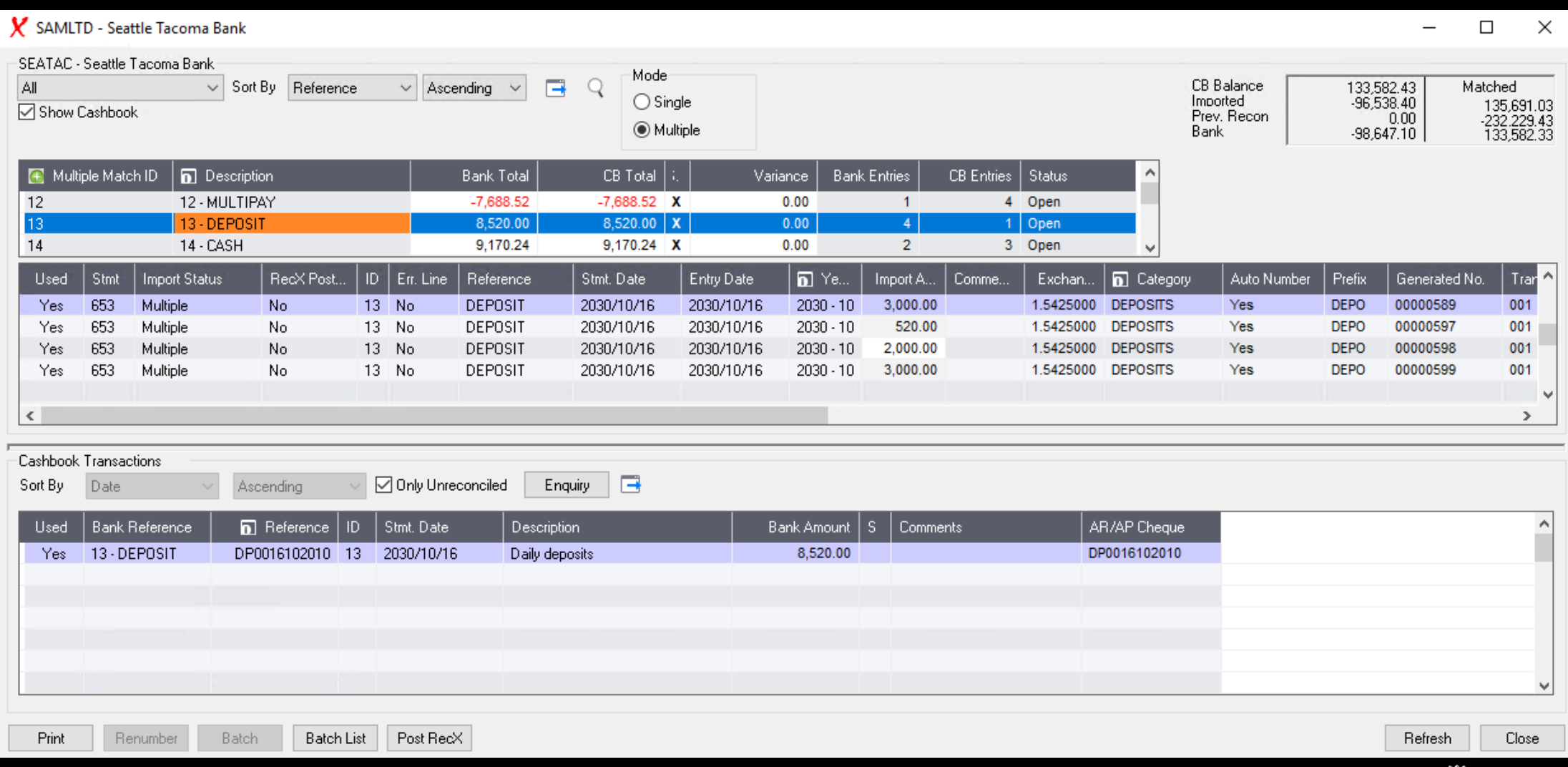

**Peresoft** 

# Multicurrency

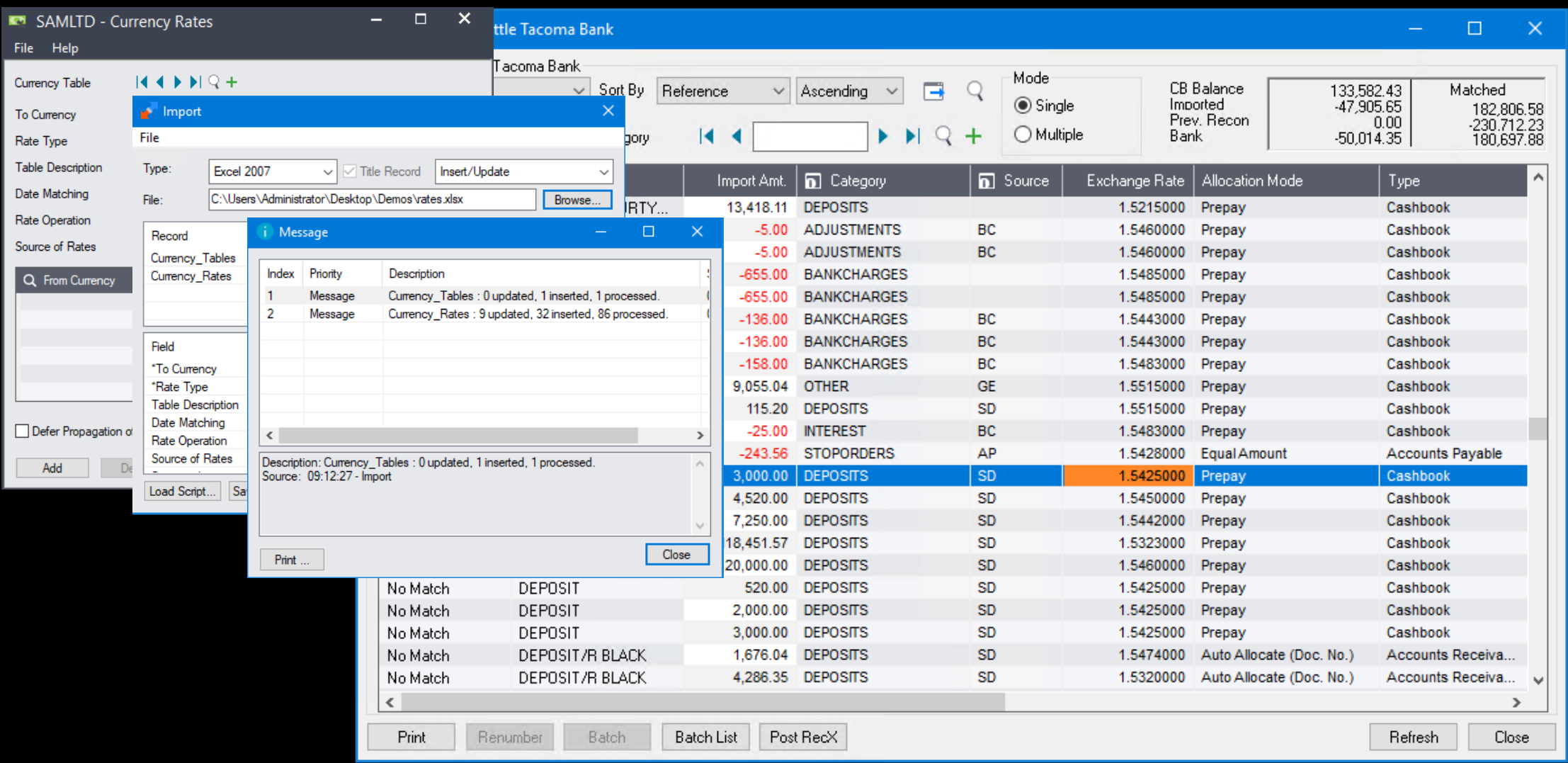

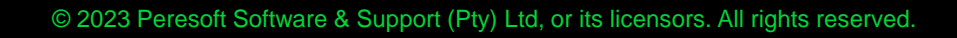

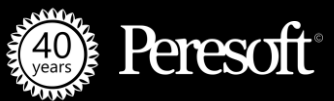

#### Peresoft Webinars

- **[Peresoft Training | Unlocking RecXpress Secrets](https://bit.ly/3RqnGyF)**
- **[Peresoft Webinar | Explore the 2024 Release and The Future of Bank Feeds](https://youtu.be/A_8z4Yt3XmE)**
- **[Peresoft Webinar | 2024 Upcoming Release and Follow Up with Sage Canada](https://youtu.be/wtjqC9cplAU)**
- **[Training | Mastering Peresoft SFTP Setup for EFTXpress](https://youtu.be/IU7gLacRps4) and RecXpress**

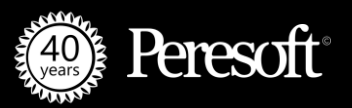

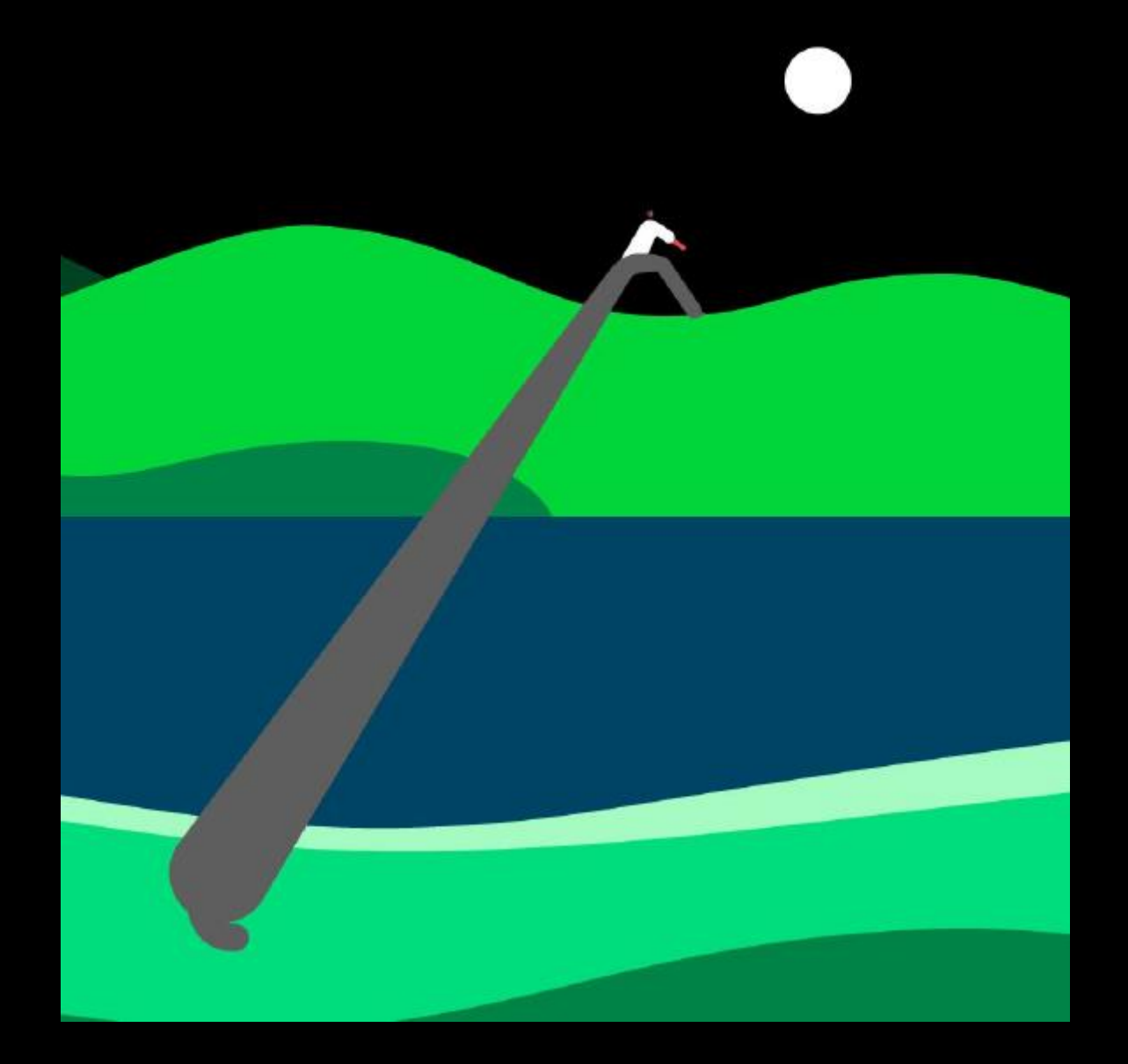

Thank you! **I** say that the support (Pty) Ltd, or its disclosure a Support (Pty) Ltd, or its licensors. All rights reserved.